## DAWAN Plan de la formation [www.dawan.fr](https://www.dawan.fr)

# Formation Microsoft 365 Administration : Fondamentaux

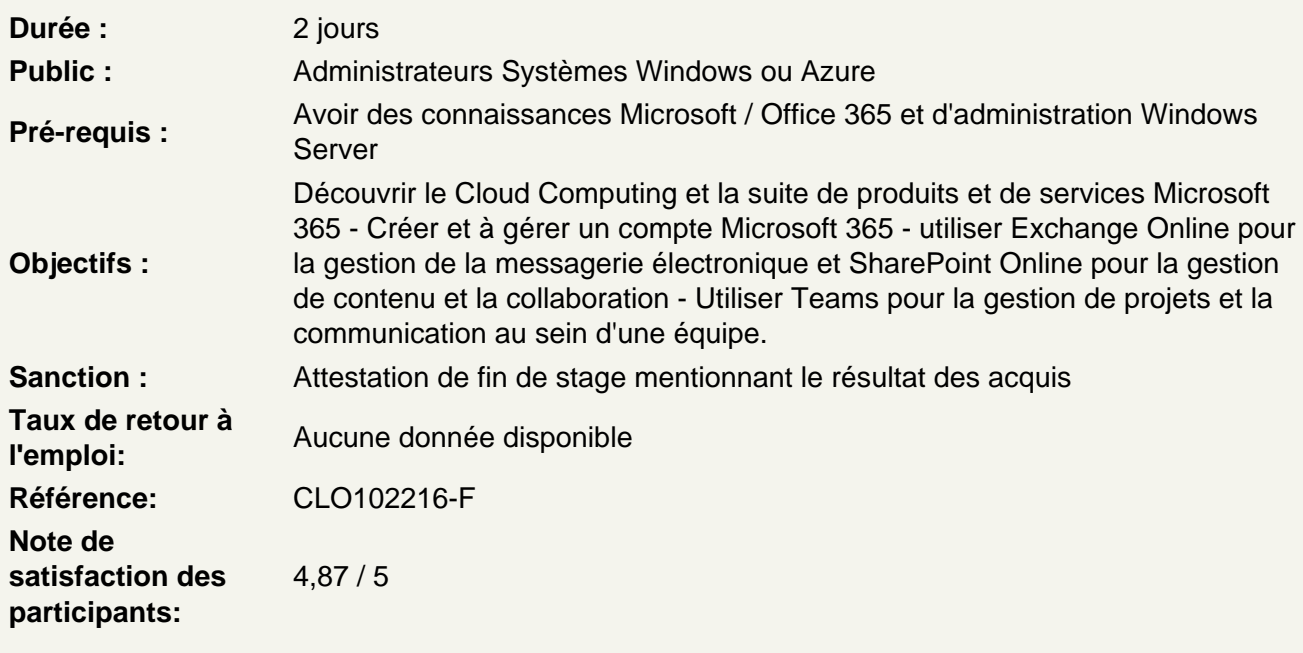

Introduction

Découvrir le Cloud Computing et le mode SAAS Découvrir Microsoft 365 : présentation, offres disponibles Gérer les licences Créer et configurer un compte Microsoft 365 Atelier : Configurer un compte utilisateur Office 365

## Administrer Microsoft 365

Gérer les utilisateurs dans le Cloud Découvrir les portails administratifs Gérer Microsoft 365 avec Windows PowerShell Administrer les accès administratifs Mettre en place la synchronisation d'annuaire Gérer Azure Entra Connect et Connect Health Mettre en place l'authentification unique, principes d'ADFS et du SSO Atelier : Mettre en place d'un environnement hybride et configurer les outils de synchronisation AD et Azure AD

Utiliser Exchange Online

Découvrir Exchange Online Effectuer des opérations d'administration de base Administrer les stratégies d'accès clients

Gérer les utilisateurs internes et invités, ressources, salles, boîtes aux lettres partagées Protéger les distributions locales avec EOP (Exchange Online Protection) Mettre en place la protection des données sensibles avec DLP (Data Loss Protection) Administrer à l'aide de PowerShell **Atelier : Configurer une messagerie Exchange et sa sécurité**

#### **Utiliser SharePoint Online**

Découvrir SharePoint Online Administrer des collections de sites Gérer des applications Accéder aux données de l'entreprise Administrer des utilisateurs externes Configurer OneDrive for Business pour SharePoint online **Ateliers : Créer et utiliser des sites et des listes (contacts, liens) dans SharePoint**

## **Collaborer avec Teams**

Découvrir les équipes et les canaux Teams Mettre en place des connecteurs Mettre en œuvre du client Teams Administrer OneDrive et des partages externes Suivre des partages et mettre en œuvre du client OneDrive **Atelier : Créer des espaces de collaboration Teams, les administrer et les sécuriser.**

## **Administrer la sécurité**

Mettre en œuvre la sécurité de signature du plan Mettre en œuvre l'authentification multifactorielle (MFA) Gérer et surveiller la MFA Planifier et mettre en œuvre des méthodes d'authentification comme Windows Hello Configurer et gérer les options d'authentification des utilisateurs Azure AD Mettre en place et gérer la conformité des appareils pour la sécurité des terminaux Mettre en œuvre et gérer l'accès conditionnel **Atelier : Mettre en place du MFA et de l'accès conditionnel**